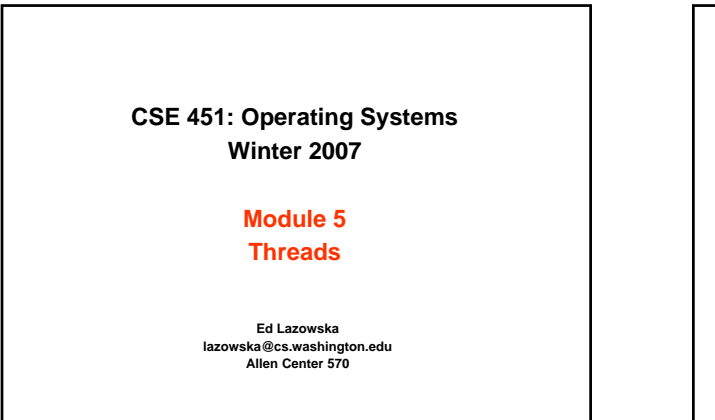

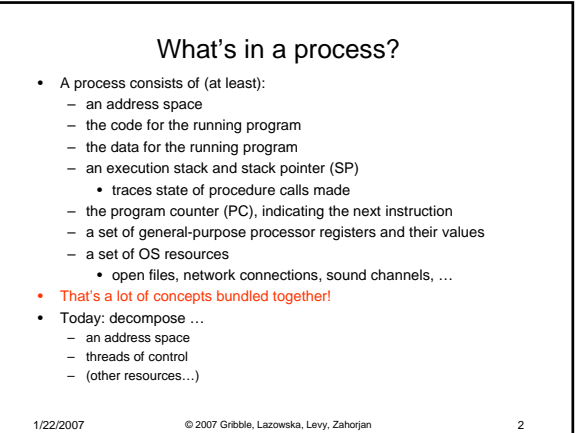

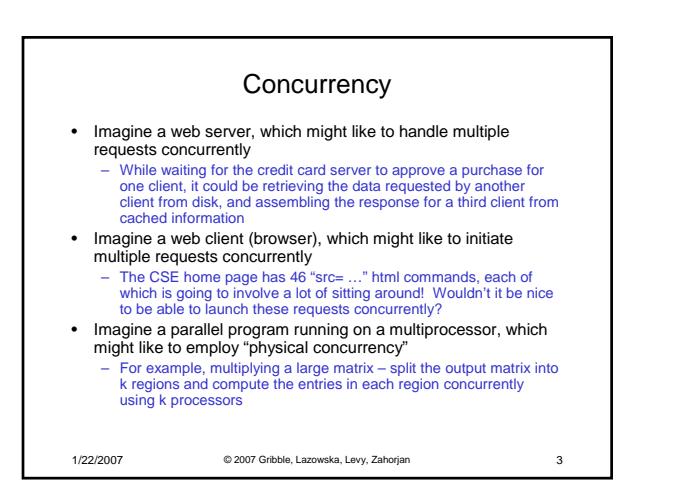

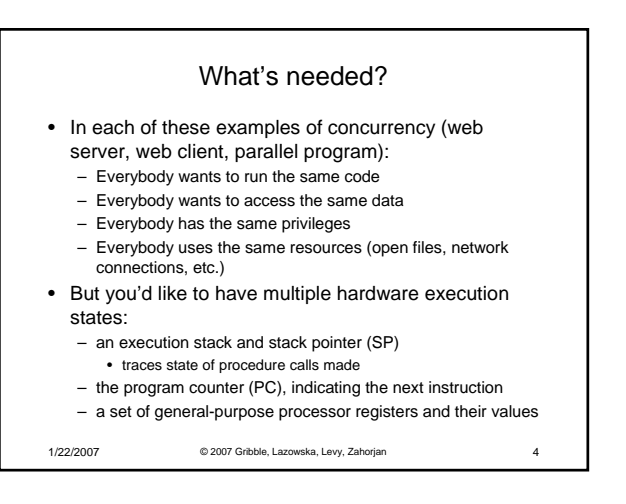

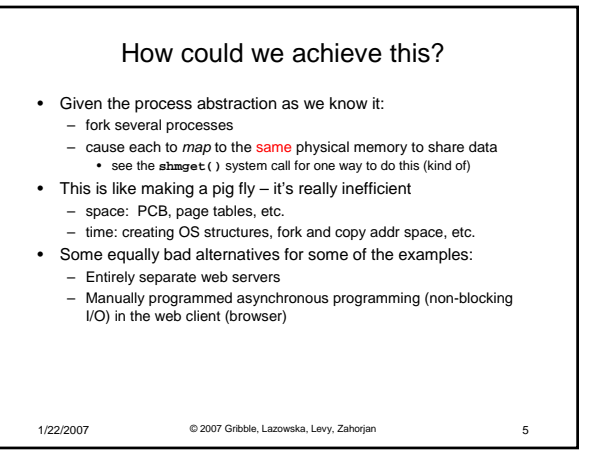

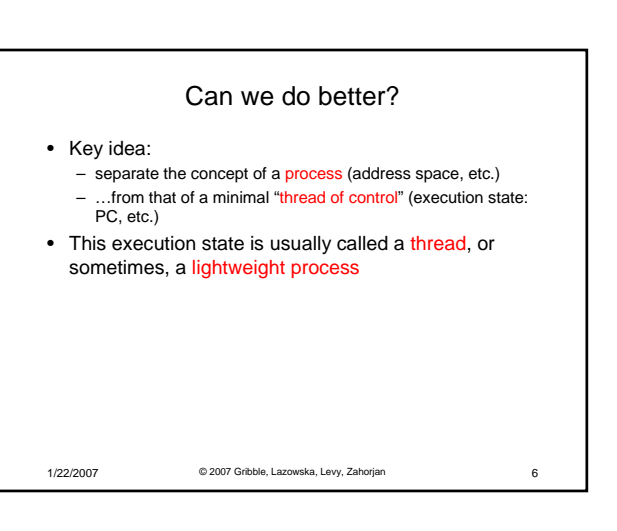

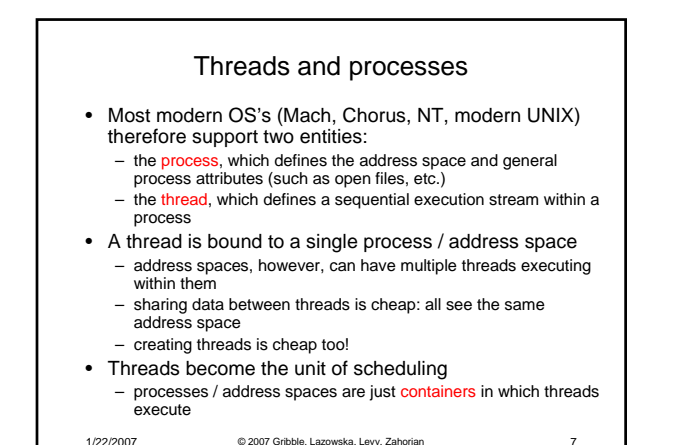

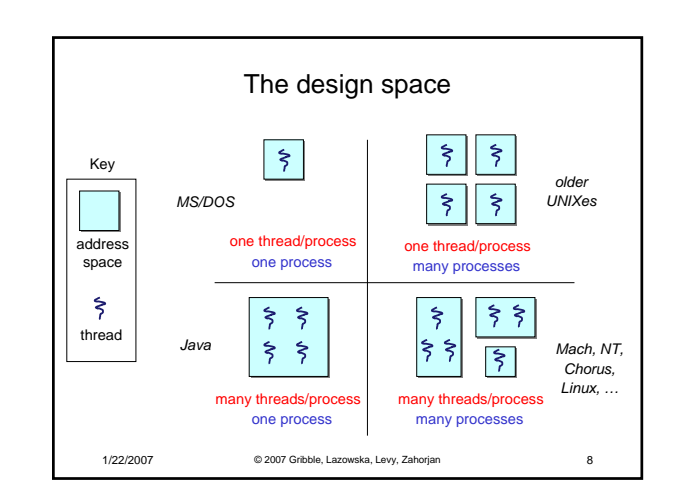

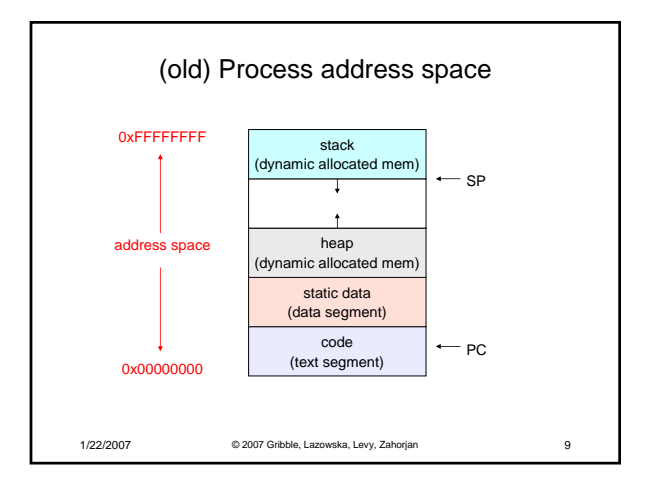

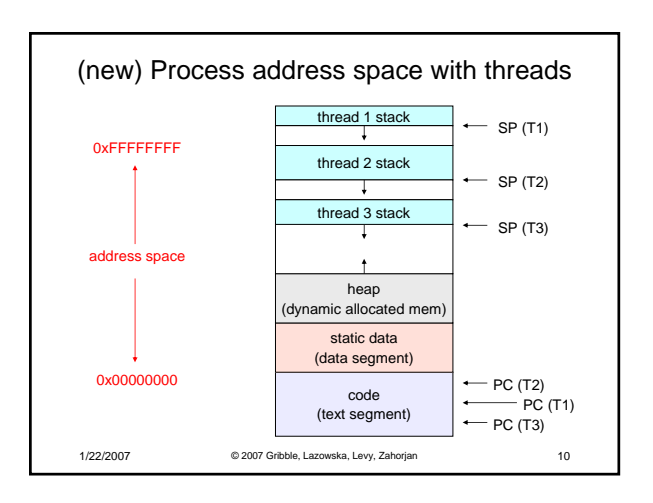

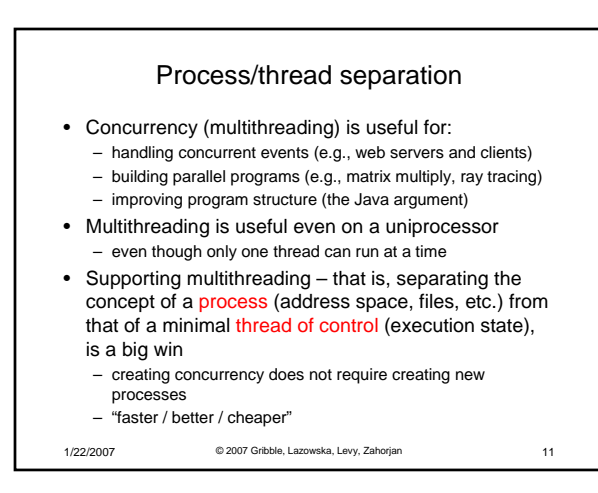

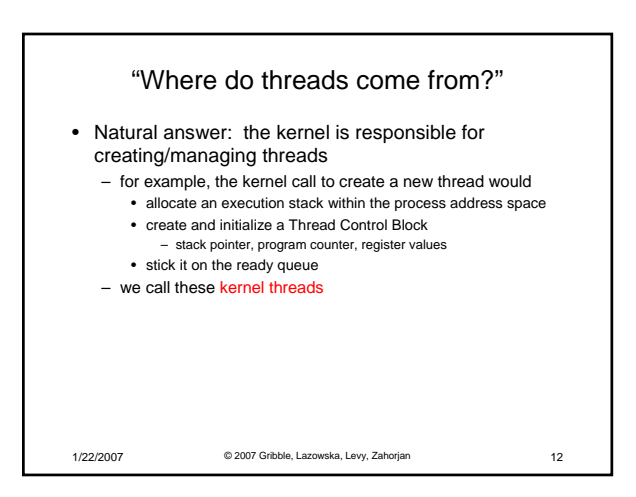

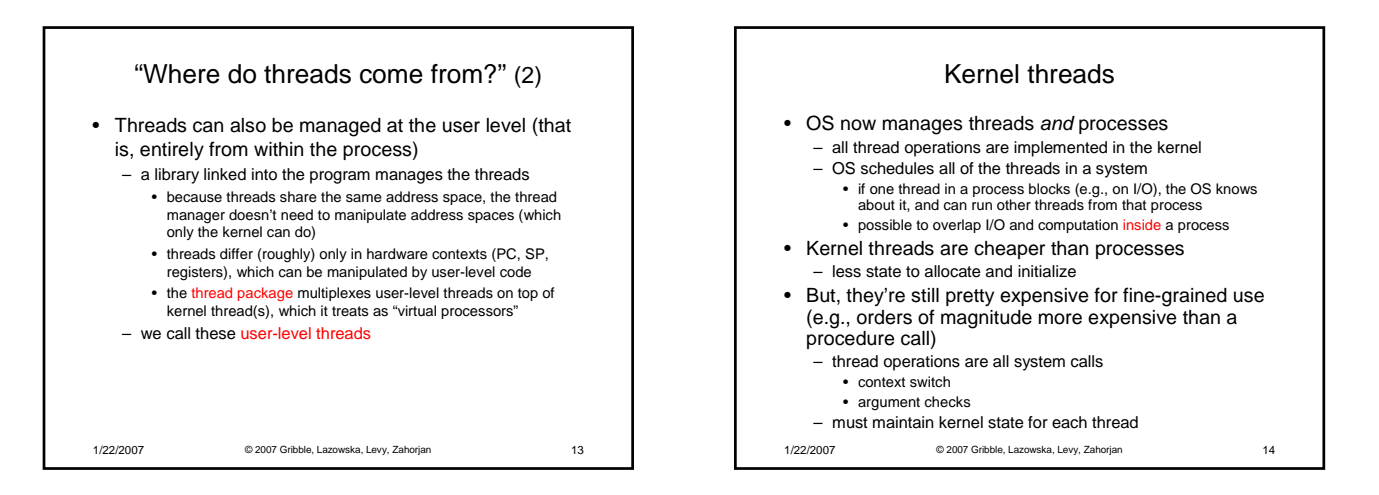

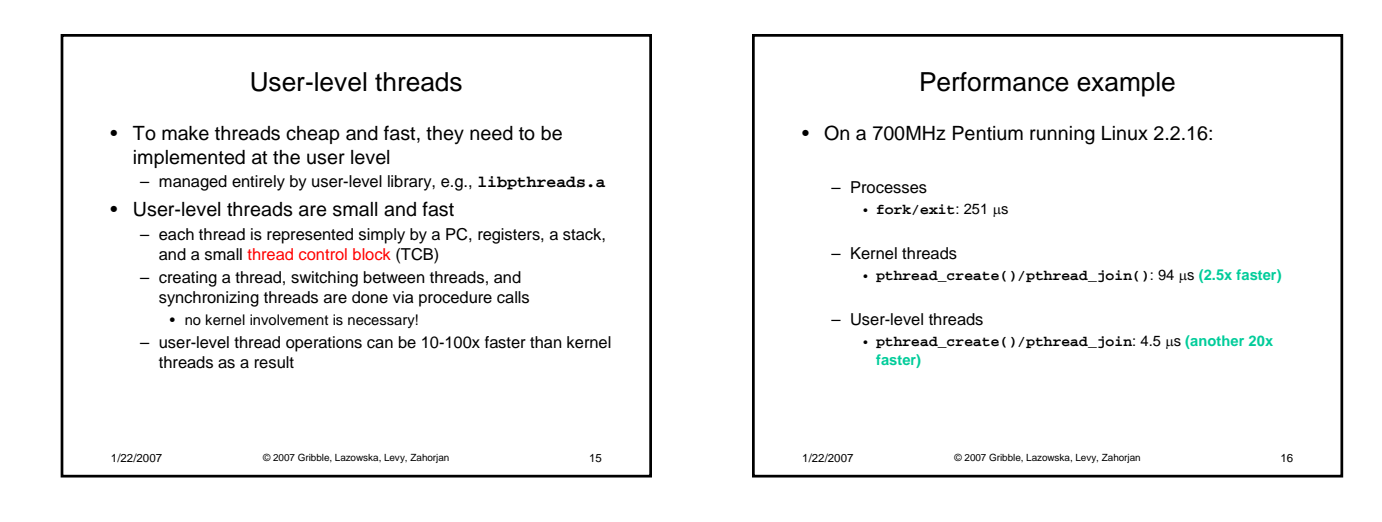

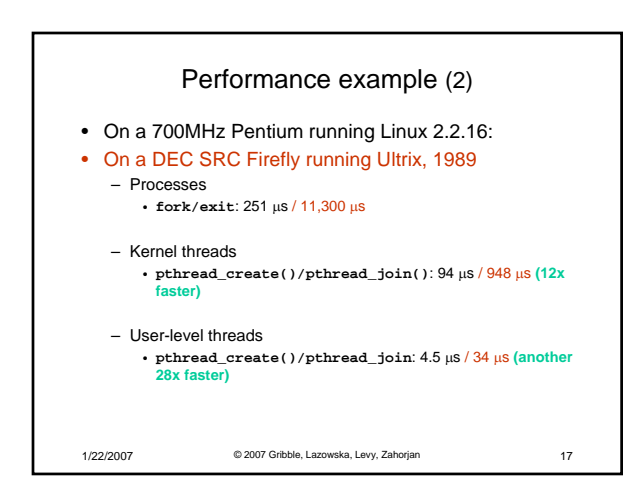

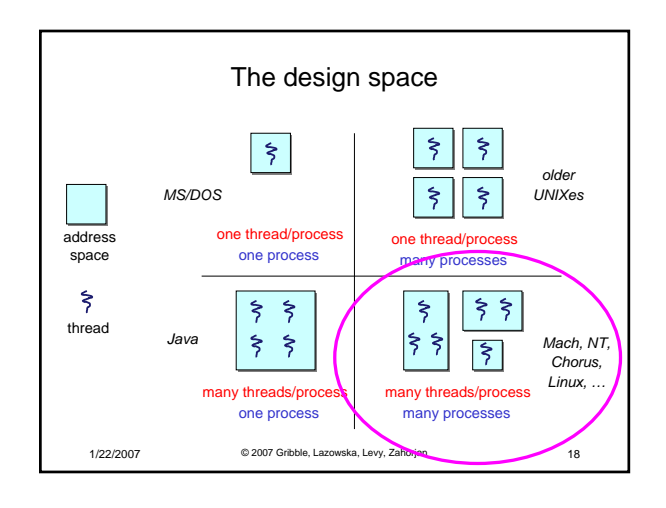

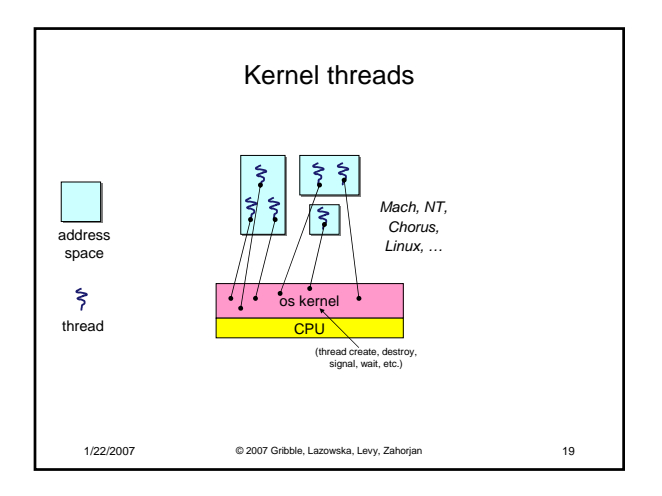

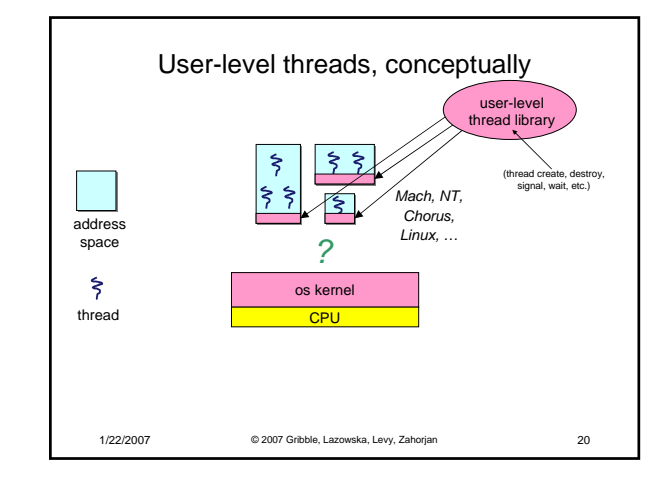

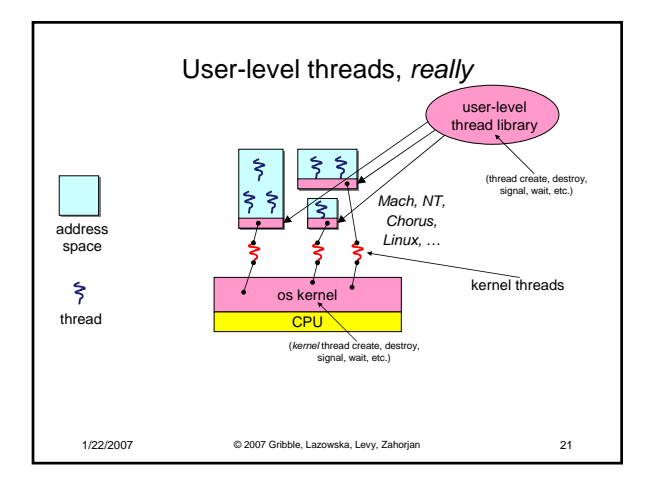

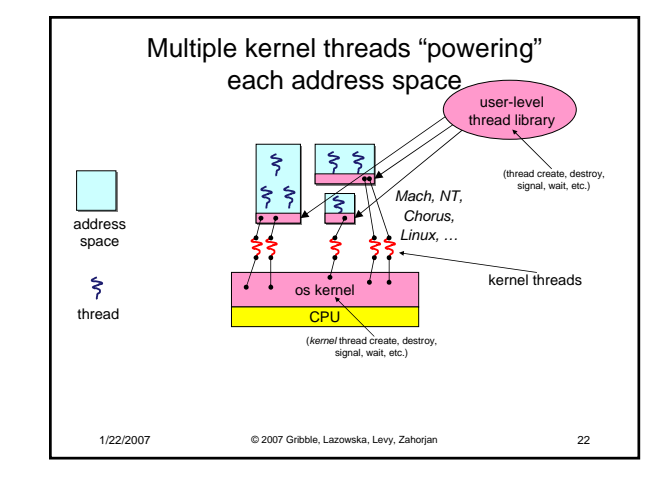

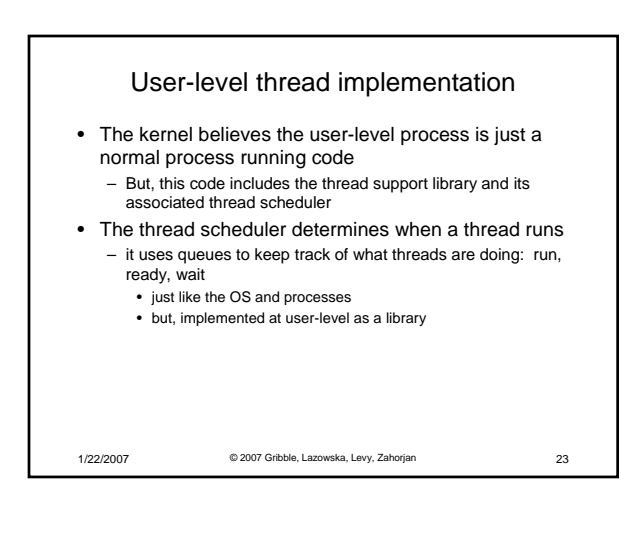

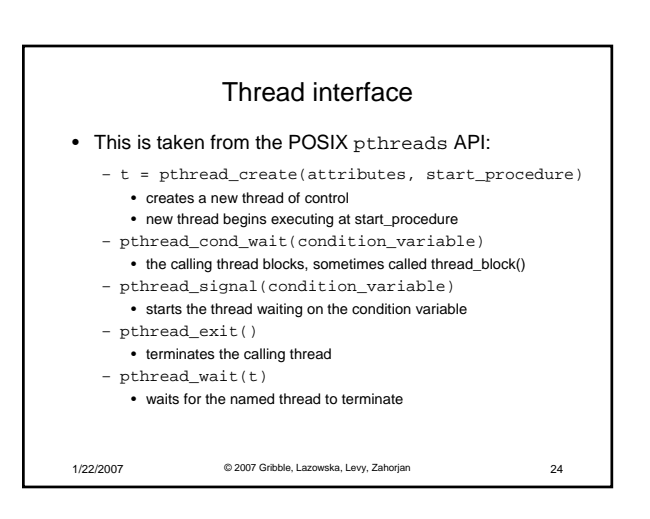

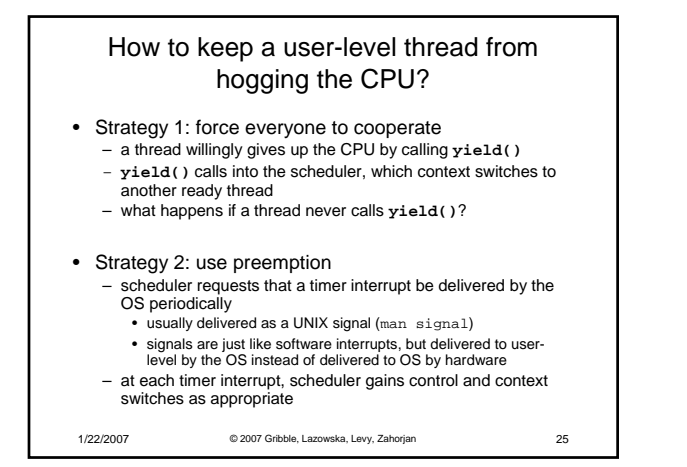

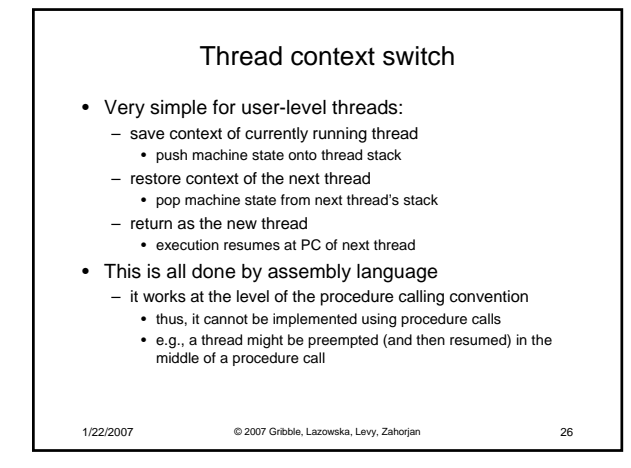

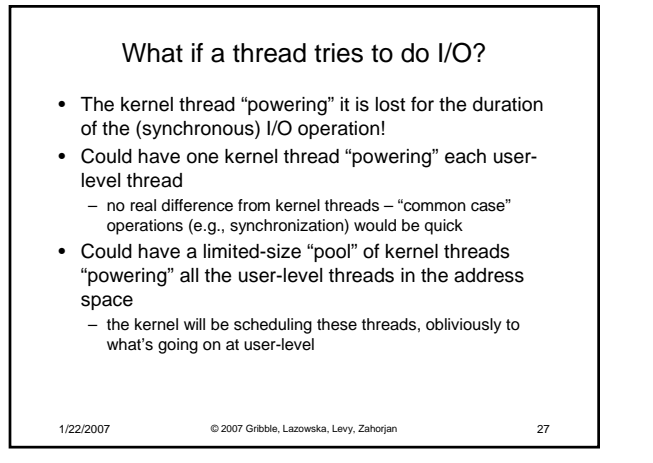

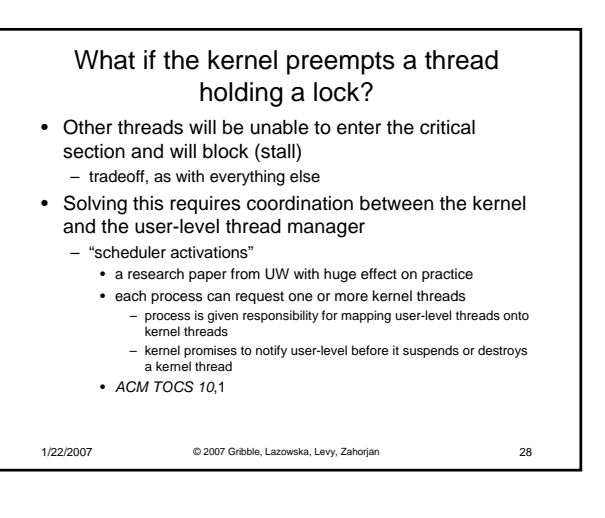

## Summary

- You really want multiple threads per address space
- Kernel threads are much more efficient than processes, but they're still not cheap – all operations require a kernel call and parameter verification
- User-level threads are:
	- fast
	- great for common-case operations
	- creation, synchronization, destruction
	- can suffer in uncommon cases due to kernel obliviousness
		- $\cdot$  I/O
		- preemption of a lock-holder
- Scheduler activations are the answer – pretty subtle though

1/22/2007 © 2007 Gribble, Lazowska, Levy, Zahorjan 29